# **Landeshauptstadt**

## **Hannover**

Hannover

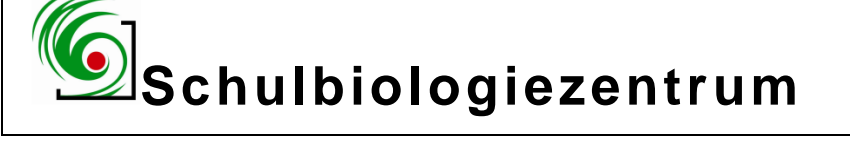

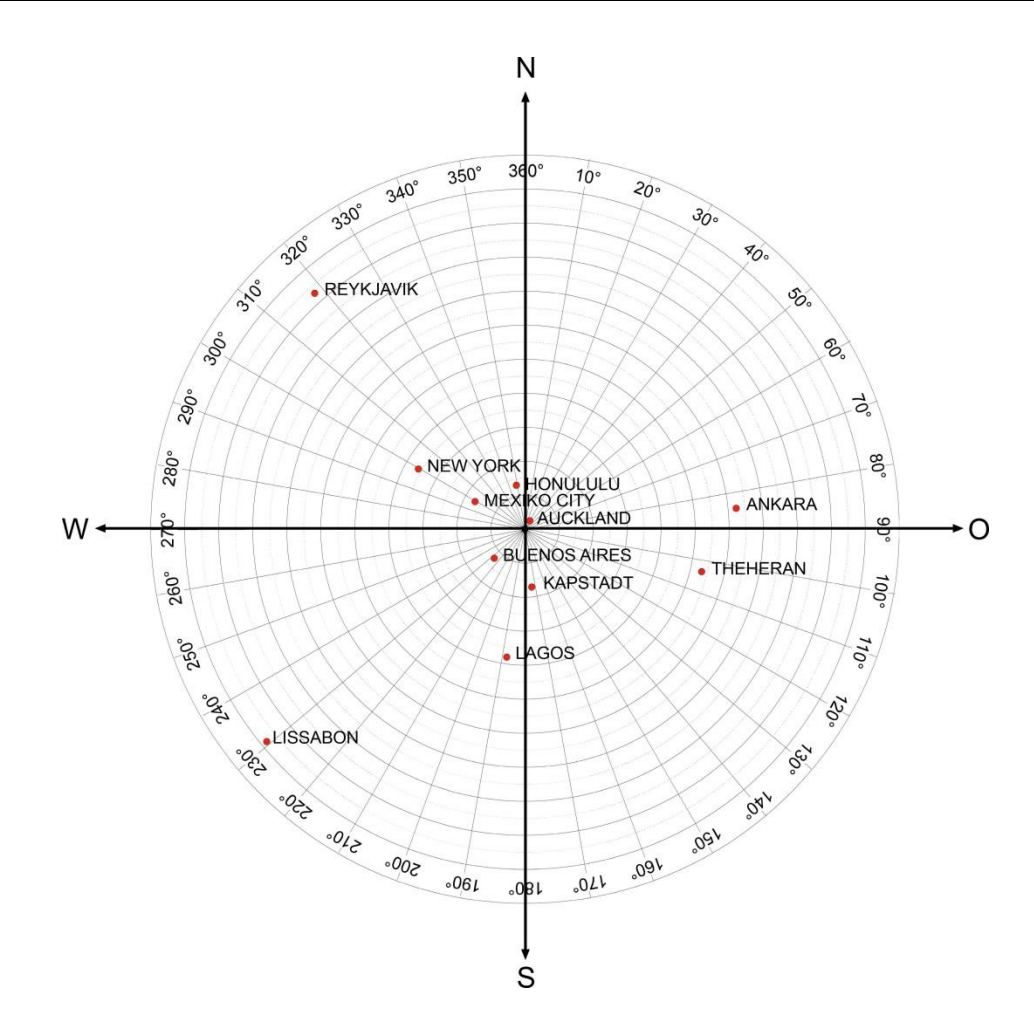

**19.46**

## **"Lokal/Global": Wohin, bitte, geht´s nach Neuseeland?**

**Berechnung eines dreidimensionalen globalen Wegweisers der zeigt, dass die Erde rund ist**

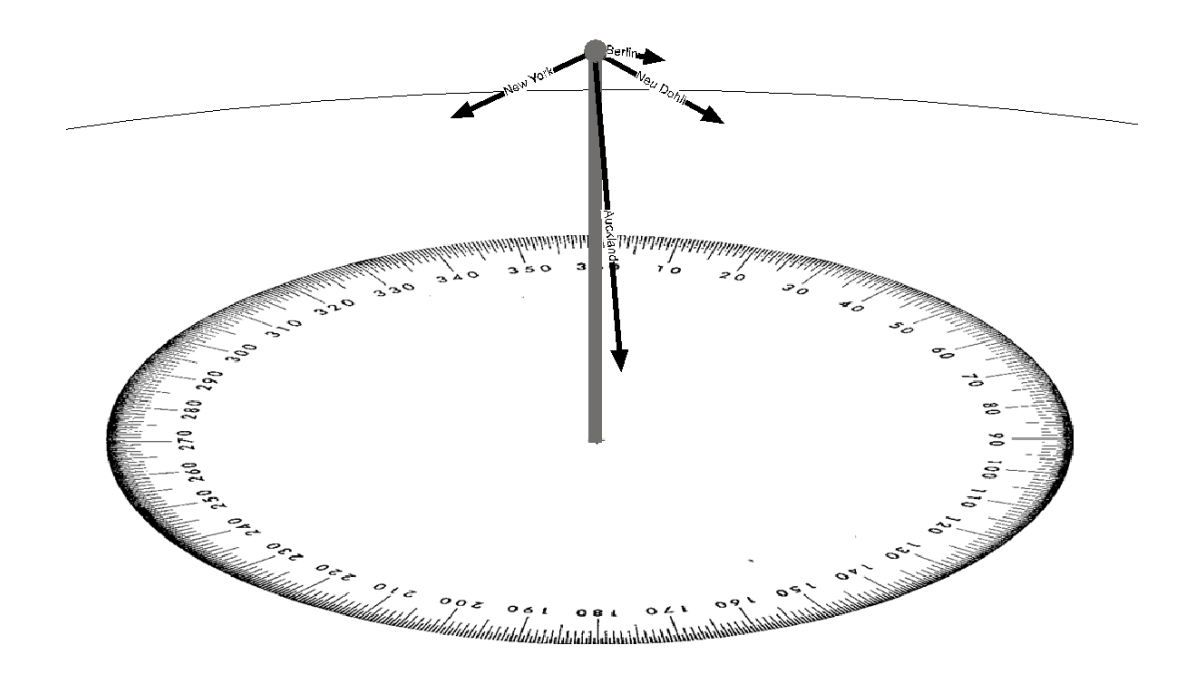

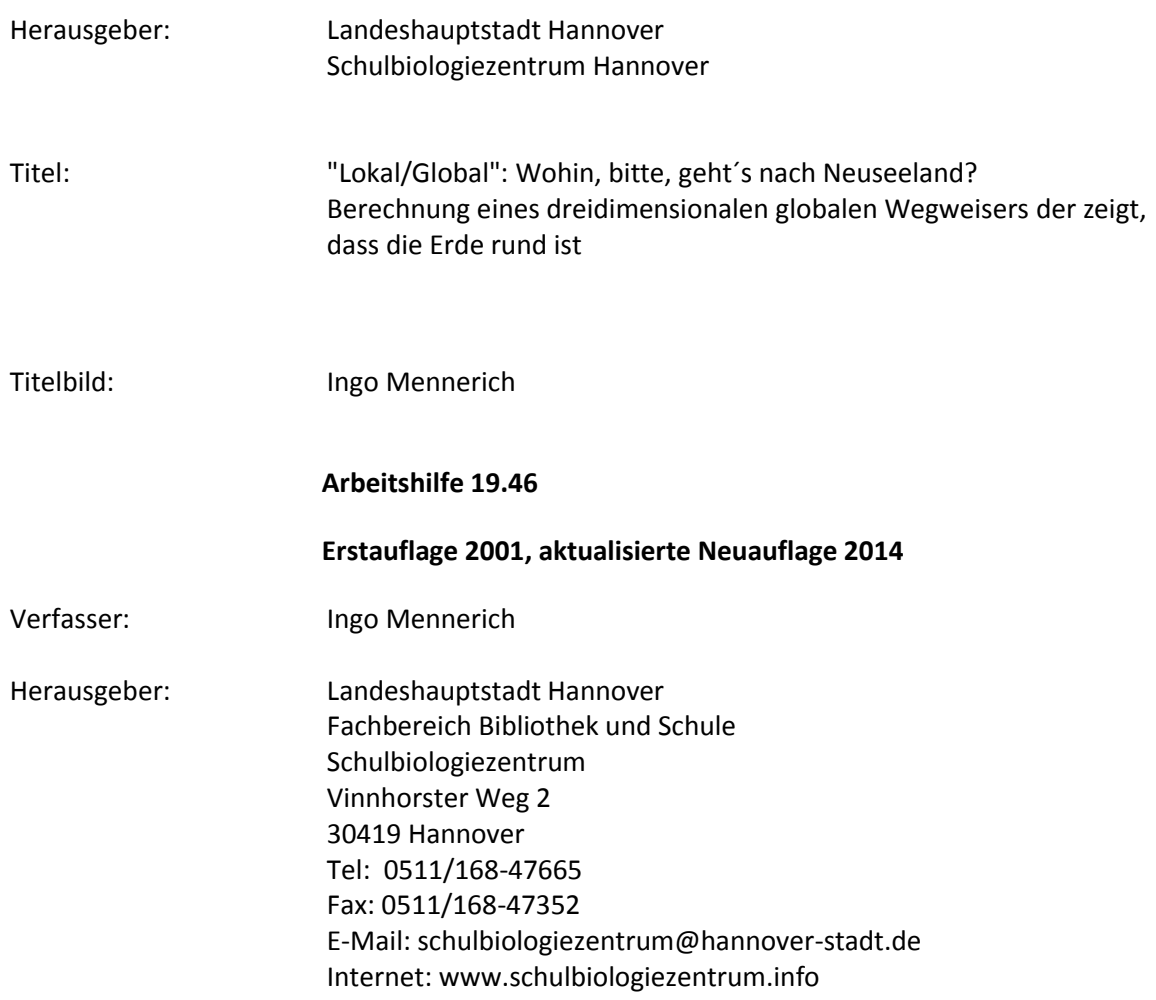

## **Inhalt**

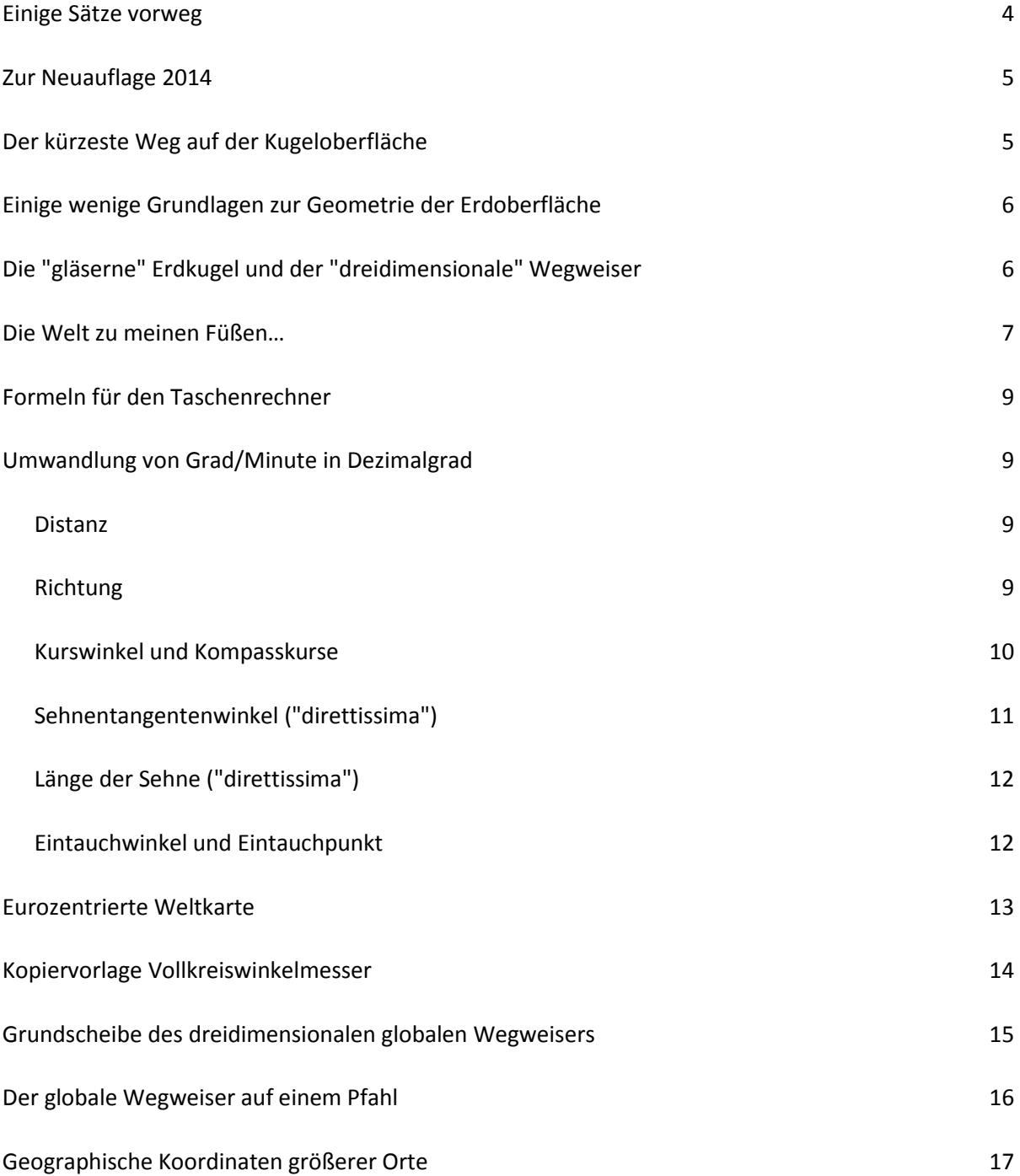

## **Einige Sätze vorweg**

Gehören Sie auch zu den Menschen, die Flugzeugen und ihren Kondensstreifen hinterher träumen oder am Strand grübeln, wie es auf der anderen Seite des Meeres aussieht?

Wenn Sie dann auch noch einem lehrenden Beruf nachgehen, könnten Sie andere Menschen mit ihrer privaten Neugier anstecken und "mit zu reisen".

Vielleicht bringt die Möglichkeit der Arbeit mit dem Computer Schüler auch dazu, mit Atlas, Geodreieck, Zirkel und einer Handvoll Werkzeug ein Schulprojekt zu tragen, dass die Schule zum "Weltmittelpunkt" macht.

Der folgende Projektvorschlag beschreibt die Berechnung und Konstruktion eines dreidimensionalen "globalen" Wegweisers, der, von Schülern geplant und z.B. auf dem Schulhof errichtet, einen nachhaltigen Beitrag zur Orientierung auf der Erde und zur Entwicklung unseres Raumvorstellungsvermögens leisten kann.

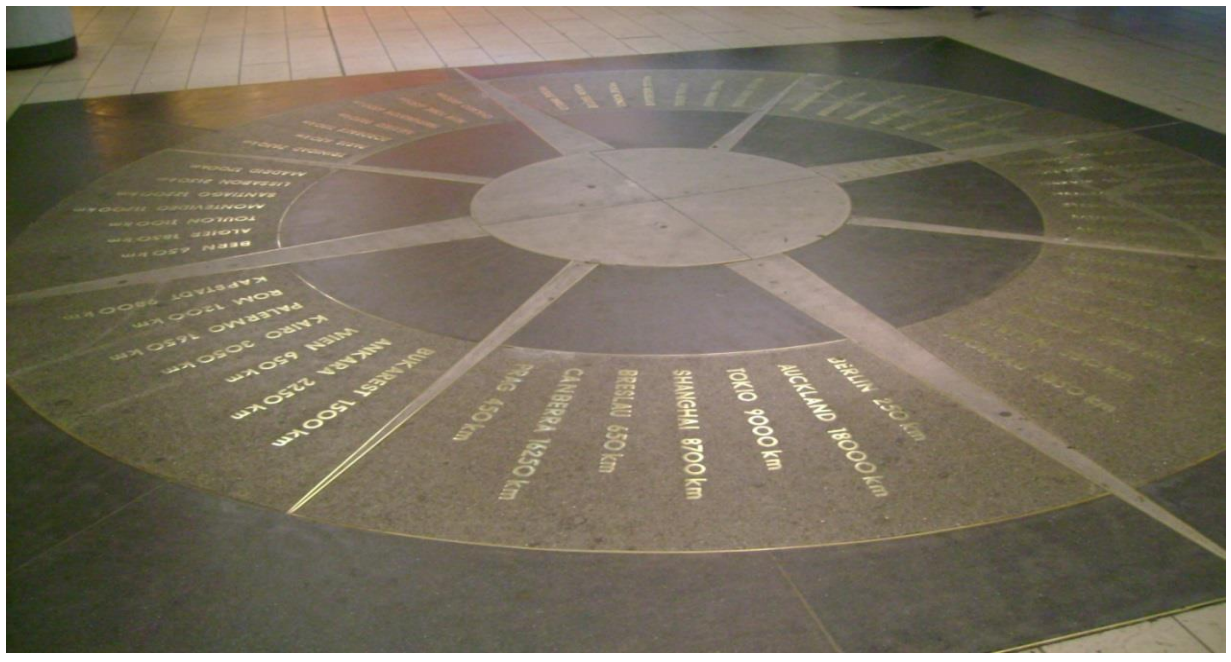

Am Kröpcke in Hannover gibt es mit der "Windrose" einen zweidimensionalen Wegweiser. Da bleibt schon mal jemand stehen um etwa eine Linie zu seinem Ferientraum zu schlagen. Leider ist hier zwischen viel Beton nur ein Ausschnitt des Himmels und erst recht kein Horizont zu sehen. Und oft fehlt in der in das Pflaster eingelassenen Kompassrose gerade das Urlaubsziel...

Hat man allerdings zufällig gerade einen Globus zur Hand wird man feststellen, dass die Richtungen auf der "Windrose" zu mehr oder weniger großen "Umwegen" verleiten. Nach Neuseeland (Auckland) soll man nach der "Windrose" nach Ost-Süd-Osten aufbrechen und der Weg dorthin soll 18000 km lang sein. Möchte man eine konstante Kompassrichtung einhalten, was ja sicherlich von Vorteil ist, mag der Kurs stimmen. Der kürzeste Weg ist es nicht. Der geht in Richtung Nordosten über Helsinki und Peking. Extremer noch ist Samoa in der Südsee. Das klingt nach Süden. Oder, weil es in der "Tagesschau" weit im Osten von Deutschland liegt, doch lieber Richtung Südosten?

Falsch: Der kürzeste Weg führt geradewegs über den Nordpol!

Der kürzeste Weg ( die so genannte "Orthodrome"= gerader Weg) hat allerdings den Nachteil, dass man den Kurs (im Gegensatz zur "Loxodrome" = schiefer Weg) ständig korrigieren muss.

Die Erde ist halt eine Kugel und keine Scheibe. Aber ist sie das auch in unserem Kopf?

## **Zur Neuauflage 2014**

Wohin geht´s nach Neuseeland? Für den lokalen, aber global denkenden Weltbürger gab es zur Jahrtausendwende 2000 gab es dafür noch keine App und man suchte im noch jungen Internet vergeblich nach Antworten. Die Leichtigkeit mit der man sich heute im Netz informieren kann war für viele damals unvorstellbar. Der Taschenrechner aber war schon Massenware und noch recht einfache, heute antiquierte Rechenprogramme wie Qbasic ermöglichten den flexiblen Umgang mit Formeln wie z.B. denen der sphärischen Trigonometrie. Diese verstecken sich -in moderner Form - heute hinter Benutzeroberflächen, die die Apps leider zu "Black Boxes" machen.

In der vorliegenden Neuauflage dieser 2001 erstmals veröffentlichen Projektidee haben wir, neben einigen Fehlerkorrekturen, die Taschenrechner-Methode durch ein im Netz abgelegtes, neuzeitlicheres EXCEL-Programm ergänzt.

Die so in den Schulalltag gerückte lokale/globale Perspektive möge den Blick über den Horizont und auf unbekanntere Orte richten. Denn Ohne das Bewusstsein, dass wir "Eine Welt" sind, kann "Bildung für nachhaltige Entwicklung" (BNE) nicht funktionieren…

### **Der kürzeste Weg auf der Kugeloberfläche**

Die Beschäftigung mit der Frage "Wohin geht's nach..." ist natürlich in erster Linie geographischer Natur, denn zunächst muss ich herausfinden, wo der gesuchte Ort liegt und in welchem räumlichen Verhältnis er zum eigenen Standort steht. Das geschieht am besten mit dem Globus und einem Faden. Er zeigt die Richtung des kürzesten Weges, den Weg selbst und die Entfernung an. Die Länge der Fadenstrecke von A nach B ist ein Bruchteil der Fadenlänge, die sich um die ganze Erde spannen lässt Beträgt der Umfang des Globus z.B. 125 cm (entspricht der Äquatorlänge von ca. 40000 km) und die Fadenlänge AB 57 cm, dann ist die Distanz zwischen den beiden Orten 57∕125 • 40000 = 18240 km. Bei größeren Globen kann im Ort A eine kleine, auf den Nordpol orientierte Kompassrose aufgeklebt werden. Diese Übung sollte grundsätzlich vor jeder weiteren Lösungsstrategie stehen, selbst wenn sie nur mäßig genau und eigentlich nur bei größeren Distanzen anwendbar ist.

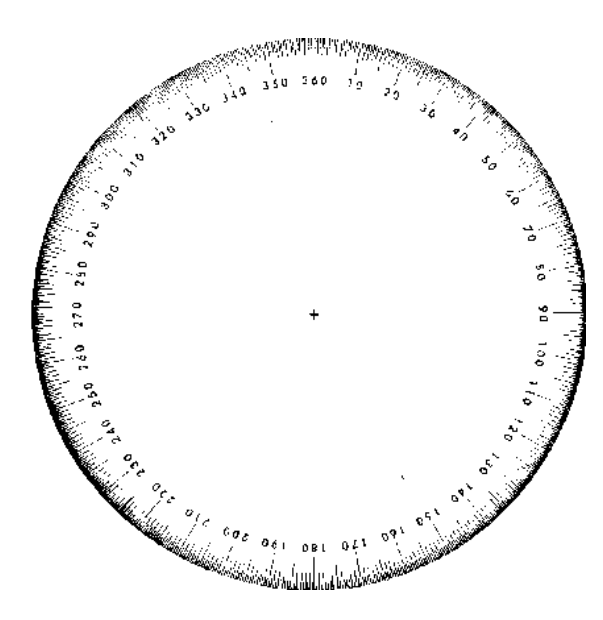

Genauere Ergebnisse sind auf mathematischem Wege zu erzielen. Moderne Taschenrechner haben der Mathematik glücklicherweise viel von ihrem Schrecken genommen. Es ist letztlich nur erforderlich, im Atlas die geographischen Breiten- und Längenwerte der Orte zu bestimmen, was den oft vernachlässigten Umgang mit dem Koordinatensystem übt. Die gefundenen Werte müssen dann nur in bestimmter Reihenfolge, den unten angegebenen Formeln entsprechend, in den Taschenrechner eingegeben werden. In der vorliegenden Projektbeschreibung finden Sie eine Beispielrechnung, an der Sie Ihre Ergebnisse überprüfen können. Wem das zu kompliziert ist, der kann sich eines EXCEL-Programms bedienen, dass auf unserer Webseite www.schulbiologiezentrum.info befindet.

## **Einige wenige Grundlagen zur Geometrie der Erdoberfläche**

Die kürzeste Verbindung zwischen zwei Orten auf der annähernd kugelförmigen Erde ist Teil eines erdumspannenden Großkreises und wird in der Navigation **Orthodrome** genannt. Sie entspricht dem Faden, der auf dem Globus zwischen A und B gespannt wird. Die Länge der Orthodrome sowie der Anfangskurs können mit den unten abgedruckten Formeln der sphärischen Trigonometrie ermittelt werden. Diese sind aus dem Seitenkosinus- und dem Winkelkosinussatz abgeleitet, die hier aber nicht zur Debatte stehen.

Der globale Wegweiser zeigt

- die Richtung auf der Erdoberfläche (den Anfangskurs der Orthodrome, 0° 360° im Uhrzeigersinn)
- die Distanz auf der Erdoberfläche (kürzeste Verbindung auf dem Großkreis in km)
- die Distanz des geraden, kürzesten Weges (durch die Erde hindurch)
- den dazugehörigen "Abtauchwinkel" (Sehnentangentenwinkel) zur horizontalen Erdoberfläche

Dabei gewinnen wir manche überraschende Perspektive: Neuseeland liegt auf Schulwandkarten, in der Tagesschau (und in vielen Köpfen!) ganz rechts unten und Europa in der oberen Mitte. Wir oben, die anderen unten. Also: Kurs Südost!? So wie die "Windrose" am Kröpcke uns das vorschlägt? Stopp! Man hat uns doch gesagt, die Erde sei rund. Vielleicht ist es anders herum kürzer? Kurs Südwest, oder...? Mit dem Faden und dem Globus merken wir bald, das wir ganz falsch liegen: Neuseeland liegt (aus deutscher Perspektive) in nordöstlicher Richtung (46°) und der Faden nähert sich in Nordsibirien schon bedenklich der Arktis, um sich dann über Ostasien wieder südost- dann südwärts auf das Ziel einzuschwenken.

Diese Strecke ist mit etwa 18300 km Länge die kürzeste mögliche Verbindung.

Der auf dem Globus ausgespannte Faden zeigt, dass der Anfangskurs im Startort nicht konstant bleibt. Ein Autopilot, der starr einer eingestellten Kompassrichtung folgt, führt also in die Irre. Dennoch zeigt unser Wegweiser in die richtige Richtung, denn er steht an einem bestimmten Ort und hier gilt ein entsprechender Kurs (der sich mit wachsender Entfernung immer weiter vom Anfangskurs entfernt!). Übrigens, wir könnten uns auch auf konstantem Kurs bewegen, der in der Navigation als **Loxodrome** bezeichneten Linie. Sie hat für Kapitäne den Vorteil, einer einmal eingestellten Kompassrichtung folgen zu können, führt aber mit steigenden Distanzen im Vergleich zur Orthodrome zu deutlich längeren Wegen.

## **Die "gläserne" Erdkugel und der "dreidimensionale" Wegweiser**

Eine ungewöhnliche Option ist, den Wegweiser dreidimensional zu gestalten. Dann zeigt er in die Richtung, die ein (Super-)Maulwurf nutzen könnte, der sich geradlinig auf dem wirklich kürzesten Wege durch die Erde bohrt. So als lebten wir auf einer gläsernen Erde…

Der Länge der **Sehne** (direkte Verbindung A-B) und der **Sehnentangentenwinkel**, der Aufschluss gibt, in welchem Winkel sich der Maulwurf unter die (ebene) Erdoberfläche eingraben muss kann mit den Mitteln der klassischen Geometrie zeichnerisch oder rechnerisch ermittelt werden.

Im Falle Neuseelands zeigt ein in Hannover aufgestellter, auf der Orthodrome basierender Wegweiser nach Nordosten (45°), in seiner dreidimensionalen Variante aber gleichzeitig 82° unter den Horizont (also fast nach unten!). Der Blick geht also zunächst nach Nordost und dann auf die Fußspitzen, etwas mehr als 12600 km lang auf dieser Geraden muss sich der hannoversche Super-Maulwurf durch die Erde bohren, um dann in Neuseelands Hauptstadt wieder ans Tageslicht zu gelangen.

Der Computer gibt (mit EXCEL) nach Eingaben der geographischen Koordinaten für Hannover und Auckland folgendes Ergebnis aus:

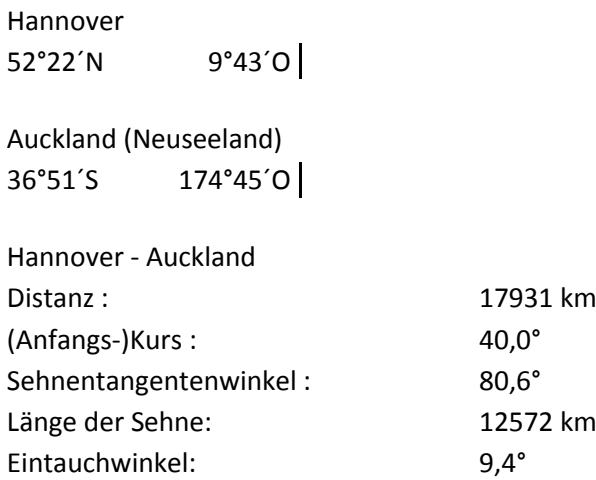

## **Die Welt zu meinen Füßen…**

Wohin blicke ich auf direktem Wege nach Auckland in Neuseeland? Zunächst drehe ich mich in die Richtung der Orthodrome, also des kürzesten Weges dorthin. Also Anfangskurs 40°, etwas nördlicher als Nordost. Dann tauche ich ab in die Erde: Die "Direttissima" weicht nur 90° - 80,6° (Sehnentangentenwinkel) von der Senkrechten ab, also etwa 9°. Die Richtung, die ich nach Auckland einschlagen muss liegt nur wenige Zentimeter vor meinen Schuhspitzen.

Meine Augen, meine Füße und der Punkt wo der "Maulwurf" in die Erde eintauchen müsste bilden ein rechtwinkliges Dreieck, dessen Seiten leicht zu berechnen sind:

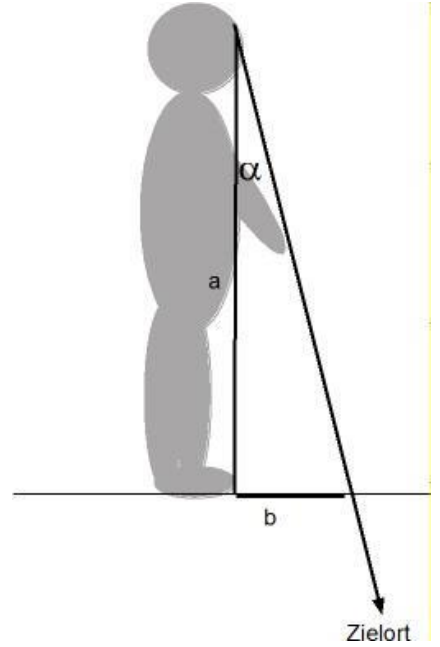

Größe und Form dieses Dreiecks werden bestimmt durch die Augenhohe des Betrachters über dem Boden und den Eintauch-Winkel der "Direttissima"( $\alpha$ ). Dieser ist 90° - (Sehnentangentenwinkel).

Die Augenhöhe bildet die Ankathete (a) des rechtwinkligen Dreiecks. Die Entfernung des Eintauchpunkts vom Standort des Betrachters (vom Lot unter den Augen gerechnet) bildet die Gegenkathete (b).

Der Tangens des "Eintauchwinkels" a ist das Verhältnis Gegenkathete / Ankathete

b  $\frac{a}{a}$  = tan  $\alpha$ 

Durch Umstellen erhalte ich

 $b = \tan \alpha x$  a.

Die Länge der Ankathete ist bekannt (meine Augenhöhe über dem Boden). Der Tangens des "Eintauchwinkels"  $\alpha$  lässt sich leicht mit dem Taschenrechner ermitteln.

Gesetzt den Fall, die Fußspitzen des Betrachters liegen genau senkrecht unter seinen Augen, dann liegt der "Eintauchpunkt" b cm vor meinen Füßen.

Beim Vergleich mehrerer Ziele wird schnell deutlich, dass ferne Orte kleine Eintauchwinkel aufweisen und die "Direttissima" entsprechend kurz vor den Füßen in die Erde taucht. Nahe Orte sind deutlich schwerer abzubilden: Der Eintauchpunkt für z.B. Madrid liegt - vorausgesetzt, der Betrachter steht- selbst bei einem Kreis von 10m Radius mit 13,23 m außerhalb des Wegweisers.

Um sich nicht nur auf ferne Orte beschränken zu müssen, empfehlen wir, einen Drehhocker ins Zentrum des Wegweisers zu stellen. Wird die Augenhöhe um die Hälfte verringert, halbiert sich auch die Distanz zum Eintauchpunkt. Im Falle von Madrid liegt der Eintauchpunkt nur noch 8,85 m vor dem sitzenden Betrachter. Der direkte Blick nach Berlin, das stehend betrachtet erst bei etwa 90 m Distanz in die Erde taucht erst wird sich aber auch mit dem Drehhocker nicht darstellen lassen.

Das EXCEL-Programm errechnet den Sehnentangenten- bzw. Eintauchwinkelwinkel und die Distanz zum Eintauchpunkt für verschiedene Augenhöhen.

Die Werte dürfen gerne gerundet werden. Das scheinbar so präzise Ergebnis im Computergeht nämlich von einer idealen Erde in Kugelgestalt aus. Die Erde ist in Wirklichkeit ein an den Polen abgeplattetes sogenanntes Rotationsellipsoid und keine Kugel. Um aber wenigstens unter der Annahme einer Kugelgestalt genaue Ergebnisse zu erzielen, bedarf es der exakten Kenntnis der geographischen Koordinaten, d.h. mindestens bis auf die (Bogen-) Minute genau. Dies ist in der Schule kaum möglich, denn im Atlas können die Schüler meist nur zwischen den Breiten- und Längenkreisen interpolieren. Der fertige Wegweiser wird schon aus fertigungstechnischen Gründen kaum auf ein Grad genau in die berechnete Richtung zeigen, deshalb darf das Rechenergebnis einfach auf ganze Gradwerte auf- bzw. abgerundet werden.

Das EXCEL-Programm auf unserer Webseite macht den für viele mühsamen Umgang mit Formeln und Zahlen überflüssig. Sie können diese bequeme "Black Box" aber auch, z.B. in einer Informatik-AG mit den Schülern "neu" entwickeln (oder verbessern!).

## **Formeln für den Taschenrechner**

#### **Umwandlung von Grad/Minute in Dezimalgrad**

Hannover liegt auf 52°22´N, d.h. 52 Grad 22 Minuten nördlicher Breite Die Umwandlung der Minuten in einen Dezimalbruch geschieht durch Teilen durch 60:  $52^{\circ}$  + 22'/60 = 52 $^{\circ}$  + 0,37 $^{\circ}$  = 52,37 $^{\circ}$ 

#### **Distanz**

 $\cos b = \sin \varphi_A * \sin \varphi_B + \cos \varphi_A * \cos \varphi_B * \cos l$  $I = \lambda_B - \lambda_A$  $d = b * \pi / 180$ b = Bogenlänge d = Distanz A geographische Breite des Ortes A B geographische Breite des Ortes B  $\lambda_A$  geographische Länge des Ortes A  $\lambda_B$  geographische Länge des Ortes B

Beispiel (Mit dem Taschenrechner berechnet):

Achtung: südliche Breite und westliche Länge als negative Werte eingeben!

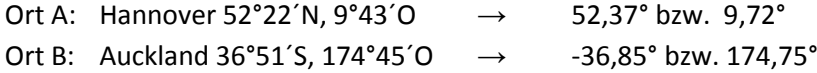

 $l = 174.75 - 9.72 = 165.03$ 

cos b = sin 52,37 \* sin –36,85 + cos 52,37 \* cos –36,85 \* cos 165,03 cos b = -0,9470  $b = 161,2583775$ Distanz = 161,2583775 \* 6370 \*  $\pi$  / 180 = 17931,1 km

#### **Richtung**

(Anfangs-Kurswinkel der Orthodrome)

cot  $\alpha$  = (-sin  $\varphi_A$  \* cos l + tan  $\varphi_B$  \* cos  $\varphi_A$ ) / sin l

 $I = \lambda_B - \lambda_A$ tan  $\alpha$  = 1/ cot  $\alpha$ 

Mit dem Taschenrechner berechnet:

cot  $\alpha$  = (-sin 52,37  $*$  cos 165,03 + tan -36,85  $*$  cos 52,37) / sin 165,03 cot  $\alpha$  = 1,190464656 tan  $\alpha$  = 1/ 1,190464656 = 0,840008139  $\alpha = 40^{\circ}$ 

#### **Kurswinkel und Kompasskurse**

Der errechnete Kurswinkel (2) muss in einen Kompasskurs verwandelt werden:

Zu jedem Ort gehören zwei rechtweisende Kurse:

Es gibt einen kurzen und einen langen Weg, beide Kurse unterscheiden sich um 180°

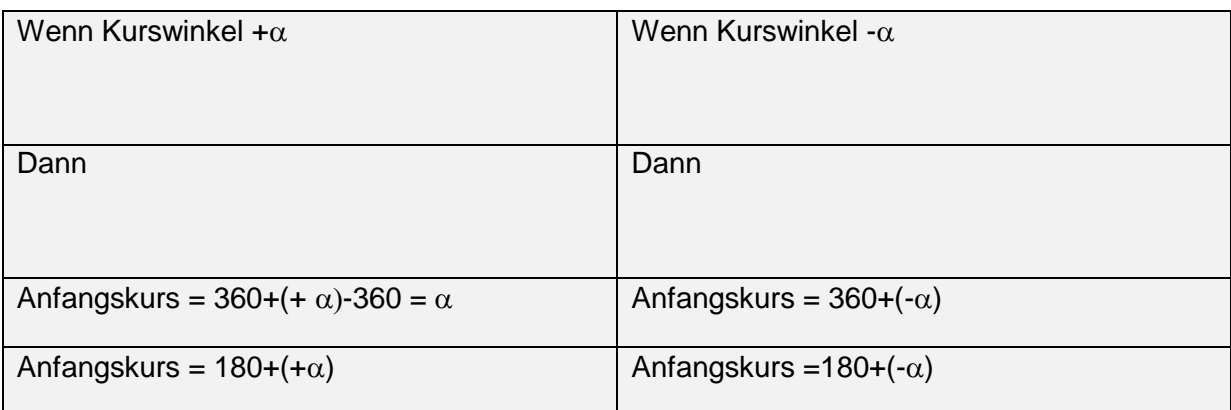

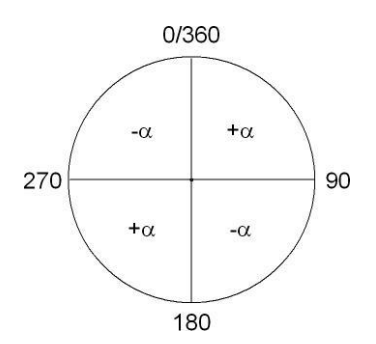

#### Beispiele:

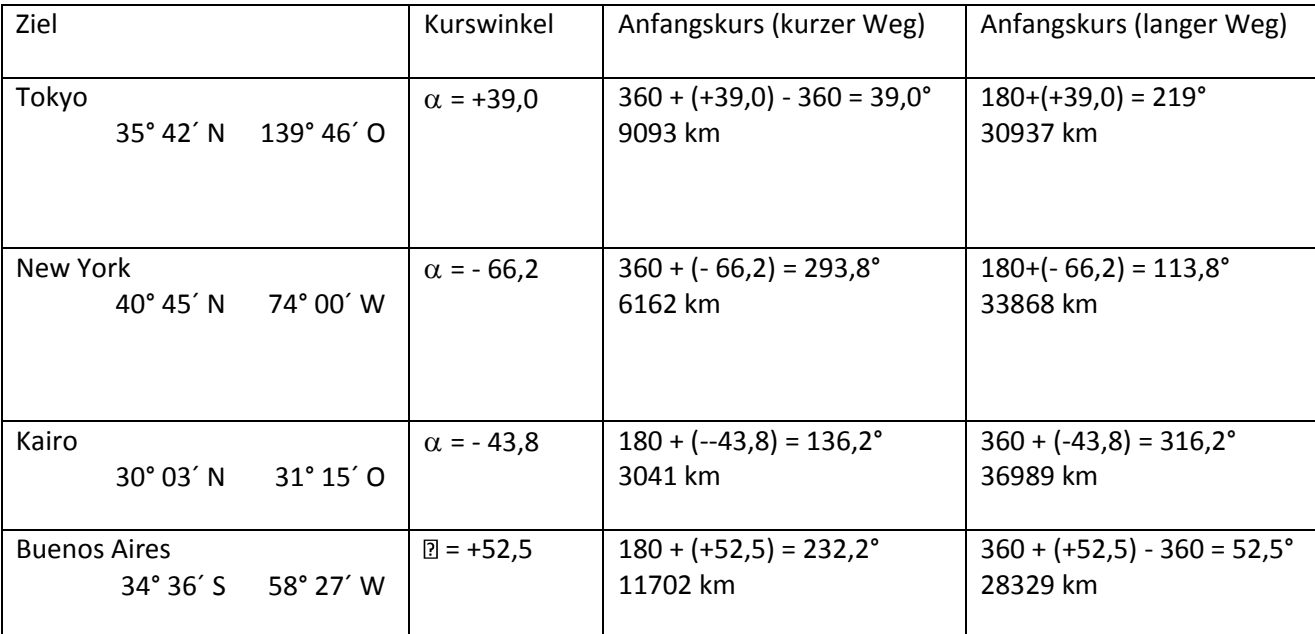

Für die Strecken Hannover - Auckland mit positivem Kurswinkel  $\alpha$  = 40 kämen also zwei Richtungen in Frage:

- Die kürzere Strecke mit dem Anfangskurs =  $360+(+\alpha)-360 = \alpha$
- $\bullet$  und die längere Strecke mit dem Anfangskurs 180+(+ $\alpha$ ).

Also entweder 40" mit 17931 km oder 220° mit 22099 km Distanz.

#### **Sehnentangentenwinkel**

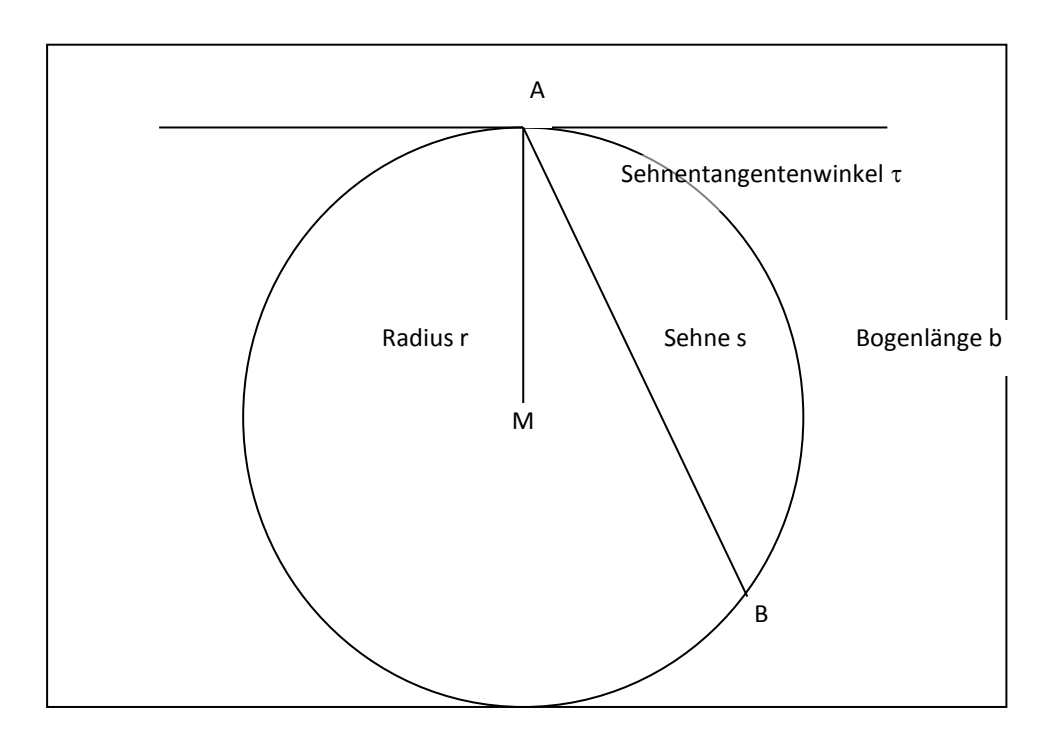

 $\tau = d * 90^{\circ} / \pi * r$ 

d: Distanz in km

3,14159….

r: Erdradius (6370 km)

Beispiel:

Entfernung Hannover – Auckland 17931,1 km

 $17931,1 * 90 / (\pi * 6370) = 80.6^{\circ}$   $\approx 81^{\circ}$ 

Die Richtung die man für den kürzesten Weg durch die Erde einschlagen müsste entspricht zunächst der des kürzesten Weges an der Oberfläche (Anfangskurs der Orthodrome) um dann sofort im Sehnentangentenwinkel abzutauchen.

Für Auckland gilt: Kurs 40° und dann 80° Grad in die Erde eintauchen.

#### **Länge der Sehne ("direttissima")**

 $s = 2 * r * sin \tau$ 

Beispiel

S = 2 \* 6370 \* sin 80,6 = 12572 km

#### **Eintauchwinkel und Eintauchpunkt ("direttissima")**

 $\alpha = 90 - \tau$ 

Eintauchpunkt (vor dem Betrachter):

b  $\frac{a}{a}$  = tan  $\alpha$ 

- $a \rightarrow$  Augenhöhe über dem Boden
- b → Entfernung Eintauchpunkt Fußpunkt des Lots unter den Augen
- $\alpha \rightarrow$  Eintauchwinkel (90° Sehnentangentenwinkel)

## **Eurozentrierte Weltkarte**

Beamkarte\* für Radioamateure mit Berlin als Zentrum (gezeichnet DL1CU)

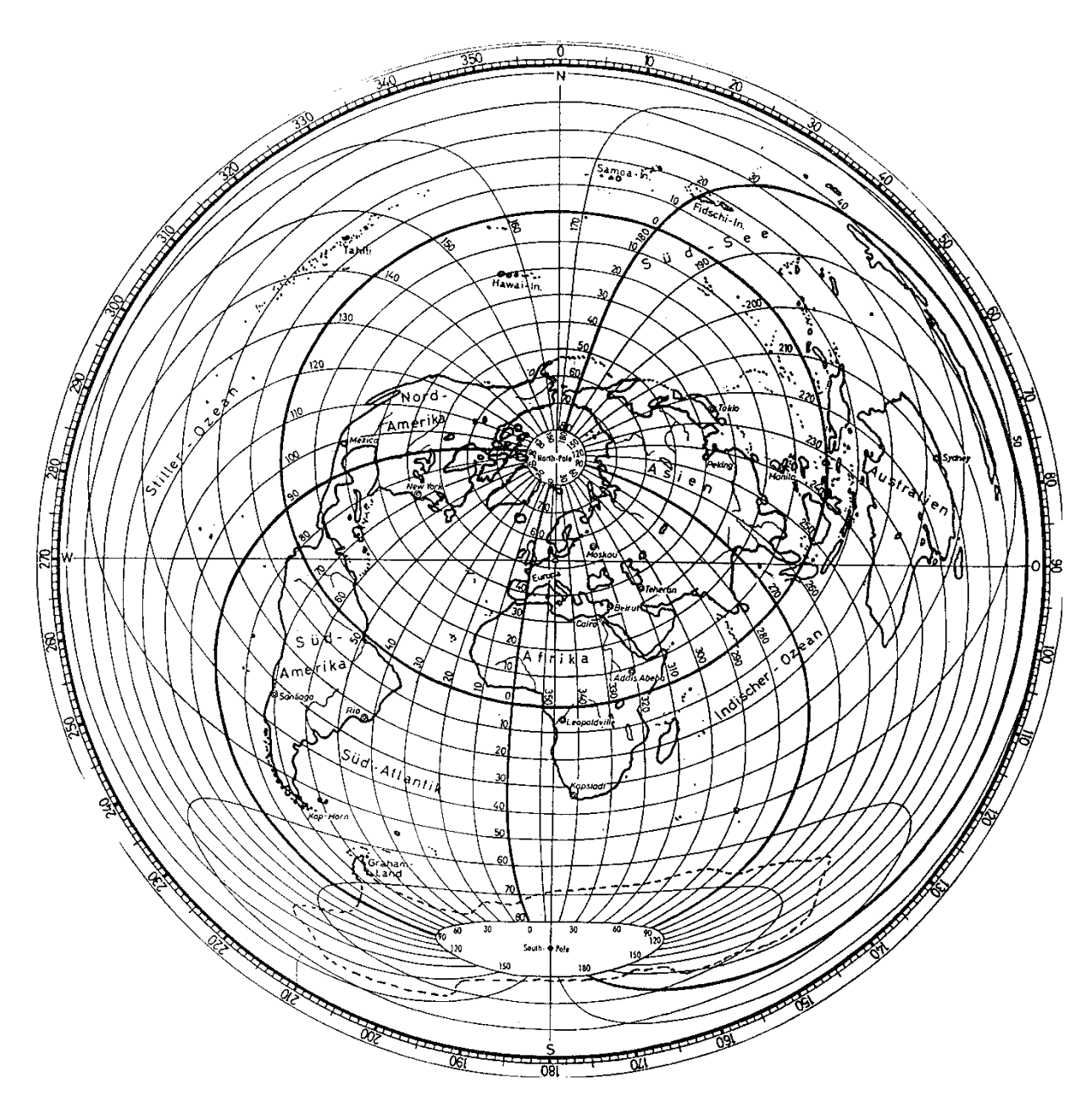

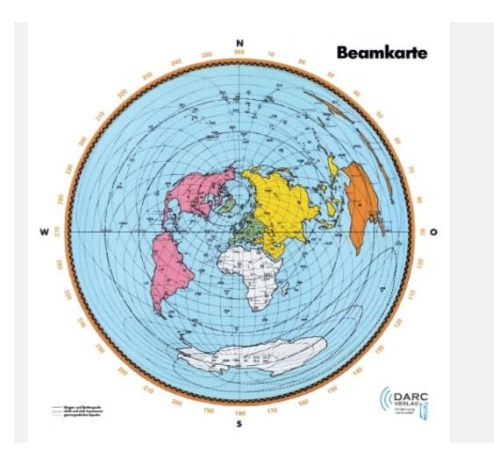

\*) Eine Beamkarte zeigt an, in welche Richtung eine Richtantenne gedreht werden muss.

Eine auf Deutschland zentrierte Beamkarte ist je nach Größe zum Preis von 3,50 € bzw. 4,50 beim Deutschen Amateur Radio Club (DARC) zu beziehen. (http://darcverlag.de/Amateurfunkkarten).

Als Ergebnis des Projektes könnte die Erde, dieser Karte ähnlich, aber einfacher, mit Pinsel und Farbe auf dem Schulhof entstehen. Voraussetzung ist ein immer dichter werdendes Netz von Orten, für die die Distanz und der Kurs errechnet worden ist. Mit der Zahl der Orte werden die Umrisse der Kontinente immer genauer. Realistischer Weise wird man sich ist aber wohl auf die Abbildung einzelner Orte beschränken.

## **Kopiervorlage Vollkreiswinkelmesser**

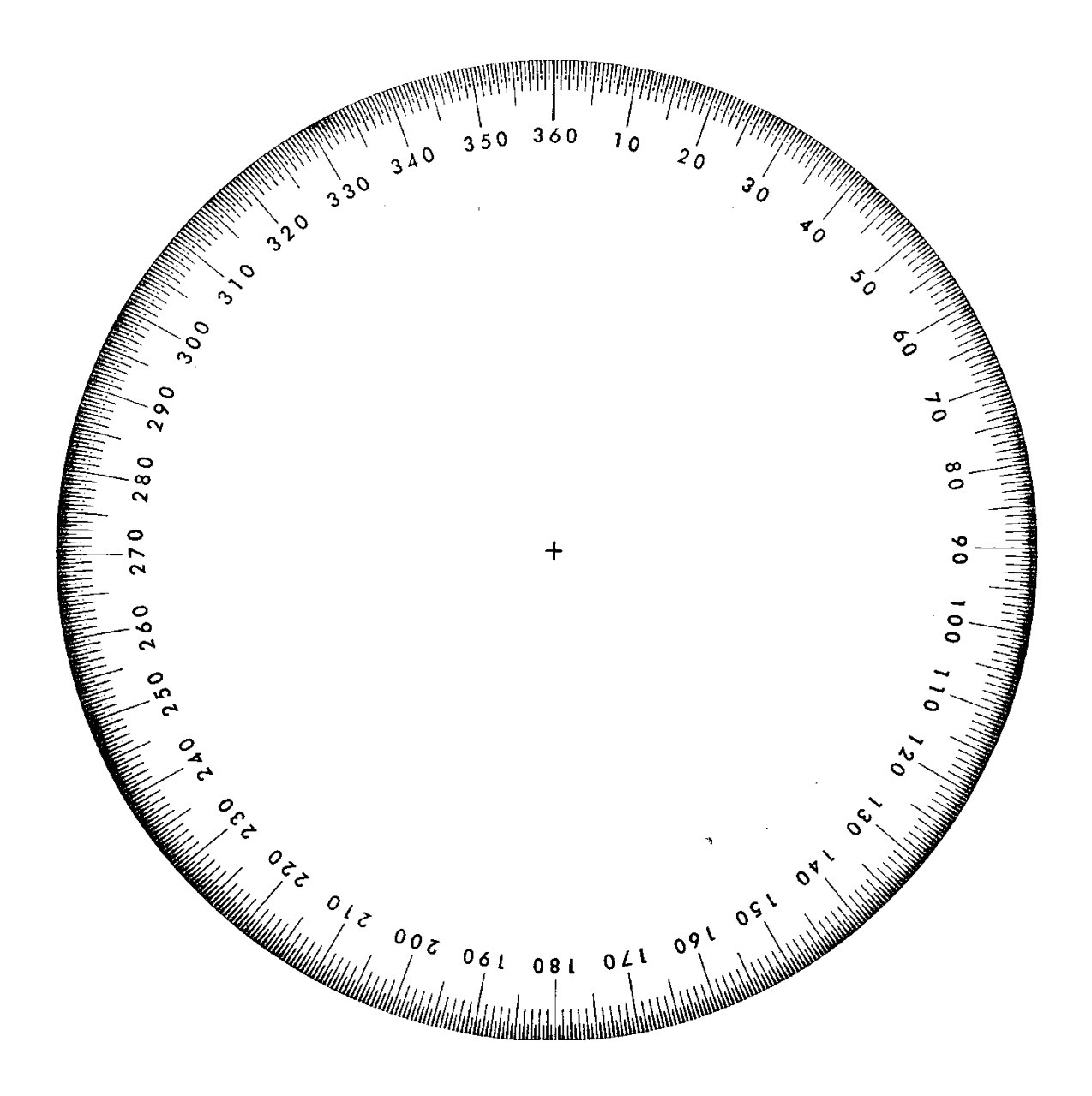

## **Grundscheibe des dreidimensionalen globalen Wegweisers**

Abstand der konzentrischen Kreise z.B. 1 m

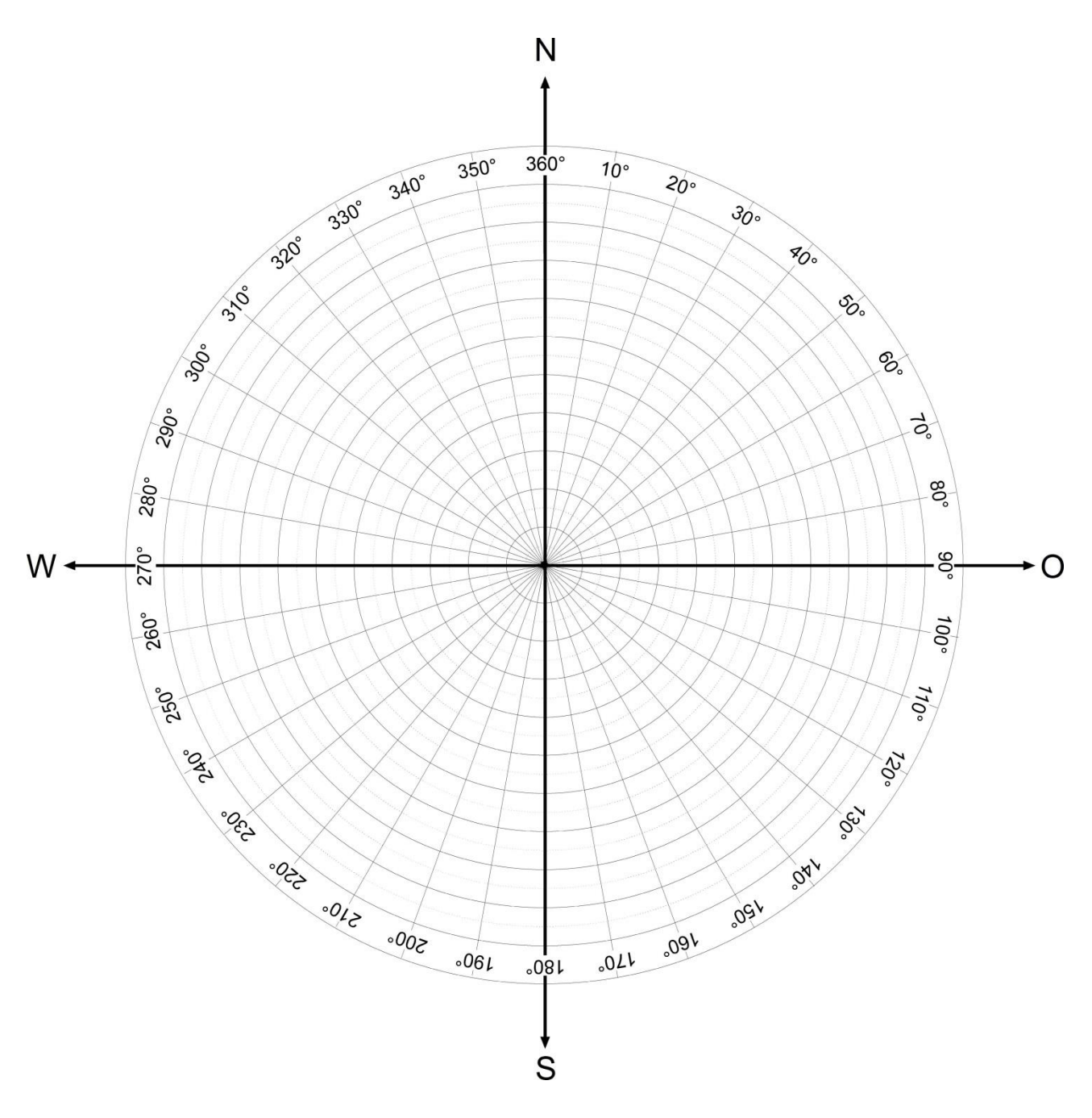

Grafik: Ingo Mennerich

Die Idee ist hier, dass diese (eingenordete!) Scheibe in den Mittelpunkt des "Wegweisers" gelegt wird und, nachdem um den Mittelpunkt herum ein Kreis mit z.B. dem Radius 10 Meter geschlagen worden ist die "Eintauchpunkte" der ausgewählten Orte als Marken auf den Boden gesetzt werden. Zusätzlich kann man die kürzesten Wege auf der Erdoberfläche ("Orthodrome") einzeichnen oder als Punkte an den Rand des Wegweisers setzen.

Schulbiologiezentrum Hannover, Arbeitshilfe 19.46 "Dreidimensionaler globaler Wegweiser" 15

Beispiel für ausgewählte Orte:

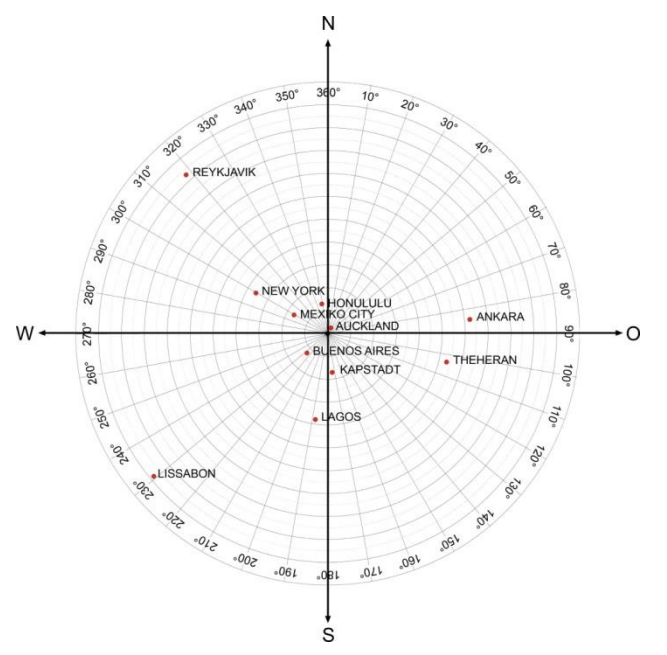

Die Beispielorte sind für die Augenhöhe von eines, im Zentrum der Kreisfläche stehenden Betrachters berechnet.

Sitzt man z.B. auf einem Hocker reduziert sich der Abstand der "Eintauchpunkte" entsprechend.

Je weiter ein Ort entfernt ist, desto geringer ist der "Eintauchwinkel" und desto näher liegt der Eintauchpunkt dem Zentrum des Wegweisers.

Grafik: Ingo Mennerich

### **Der globale Wegweiser auf einem Pfahl**

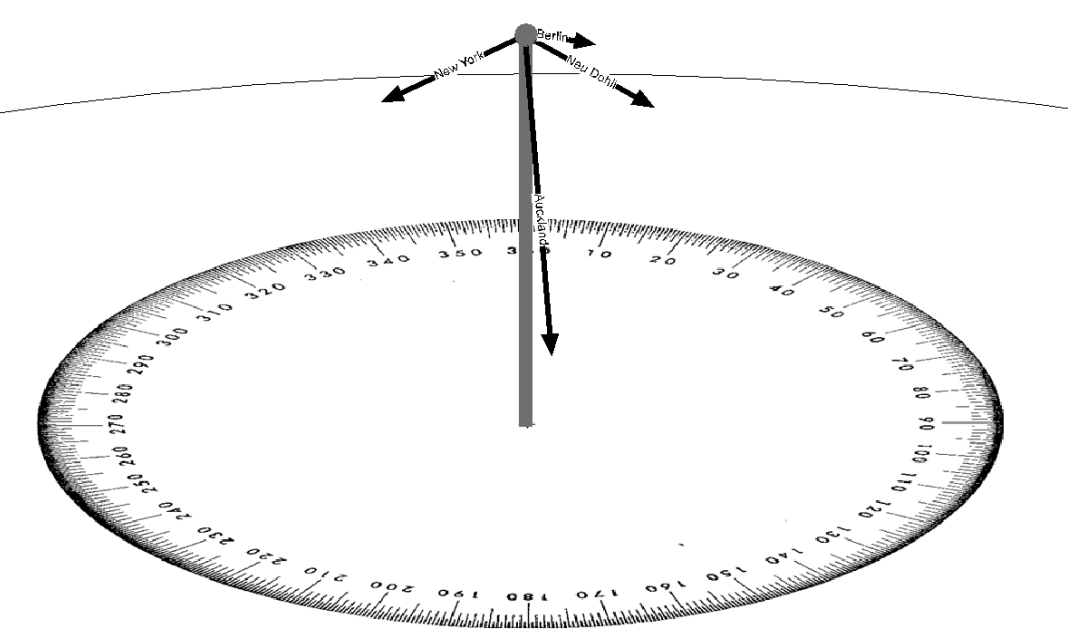

Grafik: Ingo Mennerich

Als Variante bietet sich an, die "Direttissima" zu den ausgewählten Orten mit Pfeilen anzuzeigen. Diese werden die auf der Spitze eines im Zentrum eines in 360° geteilten Kreises senkrecht aufgestellten Pfahls montiert und zeigen - im Gegensatz zu "normalen" Wegweisern nicht in horizontale Richtungen sondern mehr oder weniger stark nach unten.

Die Länge der Pfeiler kann sich nach der Länge der "direttissima" richten: Auckland bekäme damit einen langen, Berlin einen kurzen Pfeil.

## **Geographische Koordinaten größerer Orte**

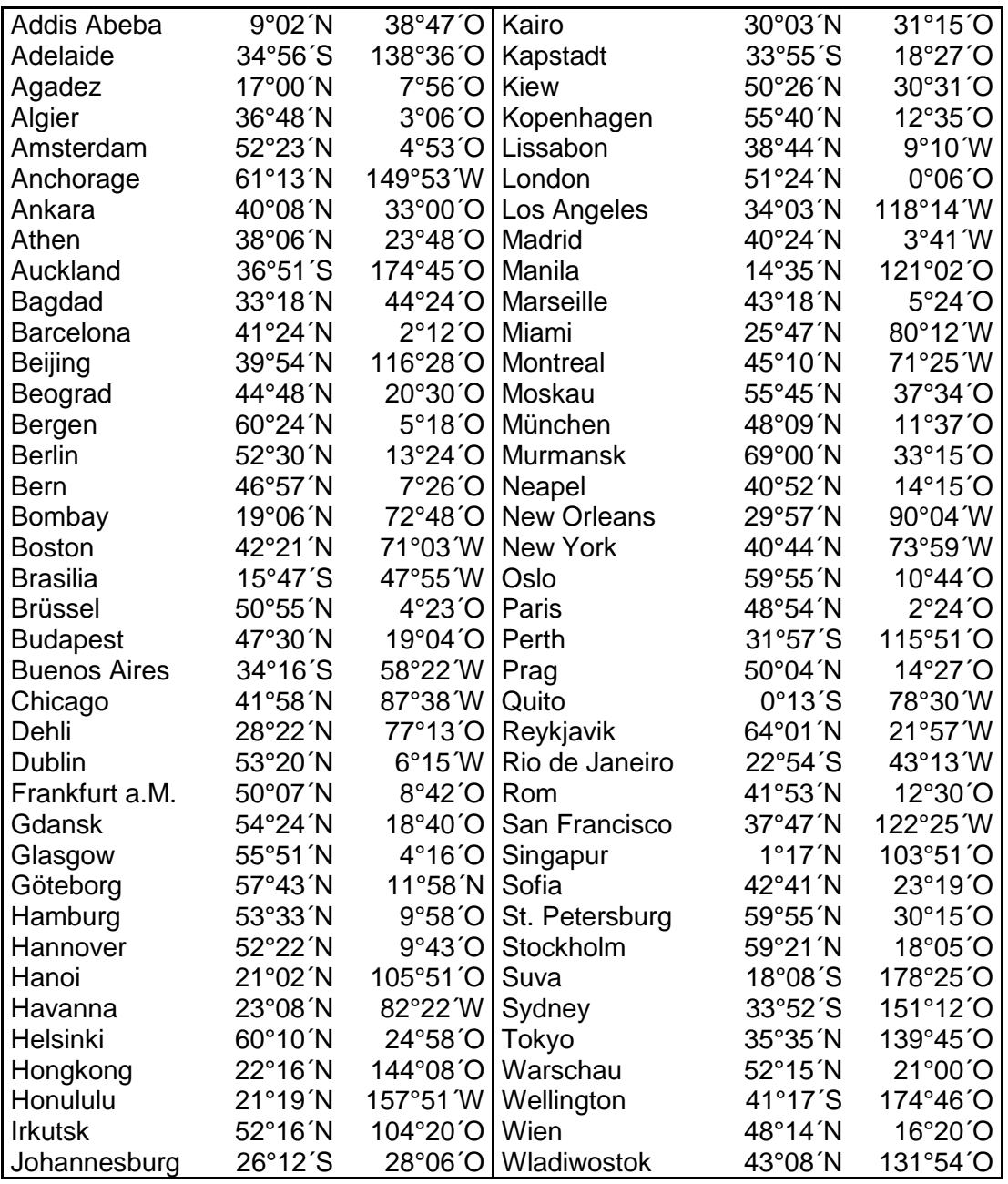

Die Koordinaten aller Orte der Erde lassen sich z.B. mit google.maps ermitteln (http://www.gpskoordinaten.de/), einfach den Namen des Ortes eingeben und GPS-Koordinaten anfordern. Die DMS-Koordinaten (Grad/Minute/Sekunde) lassen sich ganz bequem aus dem Ergebnisfeld kopieren und in das EXCEL-Programm einsetzen.

Aber sollten Sie Ihren Schülern diese Adresse nicht besser vorenthalten und sie *nicht* (auch wenn es bequemer wäre) mit Fertigprodukten füttern?

Ingo Mennerich, Mai 2001/November 2014